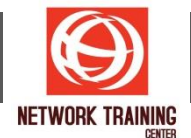

# **Microsoft Power BI Desktop (Intermediate)**

ระยะเวลา 1 วัน

### **ว ัตถุประสงค์**

Microsoft Power BI เป็นเครื่องมือด้าน Business Intelligence ที่ได้รับความนิยมอย่างมากในขณะนี้ ช่วยในการ ี่ สร้างระบบรายงานเชิงเคราะห์ประกอบการตัดสินใจและตอบโจทย์ทางด้านธุรกิจ หลักสูตรนี้เหมาะสำหรับผู้ที่เคยใช้ ึ่งานเป็นในขั้นพื้นฐานมาแล้ว ต้องการเรียนรู้เทคนิคการใช้งานต่างๆในระดับที่สูงขึ้น ด้วยการฝึกปฎิบัติจริง เพื่อให้ ี สามารถใช้งานได้อย่างเต็มประสิทธิภาพมากขึ้น

# **รายละเอียดหล ักสูตร**

- การนำเข้าข้อมลจากหลายไฟล์ที่อย่ใน Folder ให้เข้ามารวมอย่ในตารางเดียวกัน
- การนำข้อมูลจากหลาย Sheet ของ Excel มารวมเป็นตารางเดียวกัน
- เทคนิคการเชื่อมต่อข้อมูลจาก OneDrive และ Google Drive เข้ามาใช้งาน
- การใชง้าน Power Query Editor
- การใชง้านและการจัดการกับ Applied Steps
- การ Refresh ข ้อมูล และวิธีแก ้ปัญหากรณี Refresh ไม่ได้
- วิธีใช้คำสั่งการ Transform ข้อมลที่สำคัญ ได้แก่
	- o Remove Row, Remove Column, Remove Error
	- o Filter, Clean, Trim, Upper, Lower
	- o Split Column และ Merge Column
	- o Use First Row as Headers
	- o Add Column
	- o Change Data Type
	- o Fill Value
	- o Replace Value
	- o Replace Error
	- o Transpose
	- Pivot Column
	- o Unpivot Columns
	- o Merge Queries
	- o Append Queries
- เทคนิคสร้างการคำนวณที่ใช้บ่อยในรายงาน เช่น YTD , YOY , MOM โดยไม่ต้องเขียนสูตรเอง
- การใช้ Theme จัดรูปแบบ
- การสร้าง Custom Theme
- การปรับแต่งรูปแบบของ Interactive ให ้กับรายงาน
- เทคนิคการจัดเรียงข้อมูล (Sorting)
- การกรองข ้อมูลในรายงานด้วย Custom Filter
- การสร้าง Hierarchy
- เทคนิคการสร้างรายงาน ให้เรียกดได้แบบ Drill Down
- สร ้างการ Drill Down แบบแสดงผลข้าม Page
- การสร้าง Slicer ช่วยกรองข้อมลแบบหลายระดับชั้น
- การปรับแต่ง Slicer ให้กรองข้อมูลได้ทีเดียวหลายๆ page
- การสร้างและประยกต์ใช้งาน Bookmark ช่วยในการนำเสนอข้อมล
- $\blacksquare$ การสร้างและประยกต์ใช้งาน Conditional Format
- การสรา้งและใชง้าน Tooltips แบบธรรมดา

*Page 1 of 2*

#### **NETWORK TRAINING CENTER CO.,LTD. (NTC)** | www.trainingcenter.co.th **Call us today 0-2634-7993-4**

# NETWORK TRAINING CENTER (NTC)

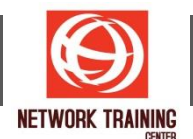

- การสรา้งและใชง้าน Tooltips แบบแสดงผลเป็นรูปกราฟ
- เทคนคิ การใชง้าน Drill Through และ Cross Report
- การเรียกใช้งาน Custom Visualization
- การใชง้าน AI Visualization
- การ Refresh ข้อมูลอัตโนมัติ ด้วย Power BI Gateway

# **หลกัสูตรนเี้หมาะส าหรบั**

- ผู้ใช้งานทั่วไป ที่มีพื้นฐานการใช้งาน Microsoft Power BI
- ผู้ที่ทำงานเกี่ยวข้องกับสายงานบริหารจัดการข้อมูล วิเคราะห์ข้อมูล และสร้างรายงานสรุปผล
- ผู้บริหารที่ต้องการเรียกดูข้อมูลเพื่อการตัดสินใจ
- **Business Analyst & Data Analyst**

*Page 2 of 2*

**NETWORK TRAINING CENTER CO.,LTD. (NTC)** | www.trainingcenter.co.th **Call us today 0-2634-7993-4** 

177/1 BUI Bldg., 14th Fl., Unit 1, 3 & 4, Surawongse Rd., Suriyawongse, Bangrak, Bangkok, THAILAND | Email: sales@trainingcenter.co.th